**download adobe photo shop cs.8 for free (macOS)**

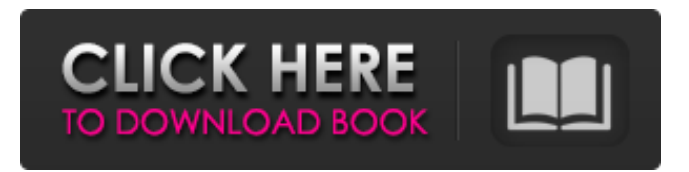

**Photoshop Download Cs6 Mac Crack+ 2022**

Other image manipulation programs (e.g., Adobe Photoshop Elements) lack many of the features found in Adobe Photoshop and sometimes require other tools to reach the same levels of functionality. Free, fan-supported alternatives

to Adobe Photoshop are now available. Photoshop brushes are popular with graphic designers and photo manipulation artists alike because the brushes can make many of the most common editing tasks easy to perform. Figure 6-1 shows a few of the Photoshop tools available in the program to manipulate the image. Photoshop brushes, as well as some of the features listed in this chapter, can be used in

many of the free fan-supported alternatives. All in the brain In Photoshop, brushes and special drawing tools are feature plugins that can be attached to a layer, making them the third dimension of image manipulation. A great deal of power for altering the appearance of images resides in the brushes. But the power of the brushes is also their worst enemy. When you're "painting" with brushes, your changes can't

be undone or redone. You need to make sure what you're doing is right before you apply your changes. After you create a brush in Photoshop or in a free fan-supported software application, you can store it in your brush library. Then, when you use the same brush to paint another image, Photoshop or the free fan-supported software application will activate the preloaded brush you placed in your brush library. However, if

you try to alter or edit a brush after you've used it, Photoshop or the free fan-supported software application will activate an error message and leave the brush unchanged. To ensure that your changes stay and are safe, make sure that you only modify the brush as a whole — don't add or remove points or move brush settings. In addition, when you're editing a brush, Photoshop and the free fan-supported software

application both display a warning icon (see Figure 6-1), indicating that you need to make the changes to the brush first. \*\*Figure 6-1:\*\* Photoshop supports many user-friendly features for manipulating images. All about Photoshop's Features Photoshop includes several features to help you make quick and easy modifications to a photo. When you click the Adjustments panel button in the Toolbox, the

Adjustments options appear. Here are just a few of the tools in Adjustments: Content-Aware Scale: This tool is a big one. It adds a background texture to an image

**Photoshop Download Cs6 Mac Serial Key Free Download**

## Learn how to use Photoshop Elements to edit and create images. NOTE: The built-in tutorial in Photoshop Elements 12, 13 or 15 is for the Adobe

Photoshop Elements 15 program. Steps Follow this tutorial to learn how to use Photoshop Elements to edit an image. In this tutorial we will learn the following: Choosing and editing images. When and where to use Photoshop Elements on your images. Selecting the image to use. Resizing and cropping the image. Using advanced editing tools, retouching, coloring and adding blur filters. Saving your

images. Adding text to your images. Composing the image for sharing. 1. Start Photoshop Elements and open an image In order to work in Photoshop Elements, you will need the following program installed on your computer: Free download: Click to download Photoshop Elements 12, 13 or 15. 2. Change the program icon and image Click the file and change the program icon. Make sure the image you want to use is

selected, right-click it and choose Image > Open, or press Command-O. 3. Open the program The image you selected is now opened in the program. You can now start to edit the image. Start the editing of the image by clicking Start Editing. You can also open an image by pressing the Ctrl+Spacebar key combination. 4. Starting the editing process Open the image in the layers panel. Click the OK, Done or Close button in the

top-left corner of the program, depending on which tab you are on. Each tab will have a slightly different look and function. We'll work with the Layers tab now. Clicking the Preview button will open the image in a separate window. You can also just view the image by pressing the Spacebar key combination. If you change a layer, you can view it in the layers panel by clicking the tab. To close the program press the Esc key. 5.

Editing the image using the Layers panel The Layers panel can be very useful to create and edit multiple images in one step. In the Layers panel, you will see a number of Layers on the left side. You can drag the Layers to rearrange them. Click on the image you want to edit and drag it to 05a79cecff

Diseases that damage human tooth enamel (dental enamel) and tooth dentin have always caused dental caries and periodontal diseases. Dental enamel and dentin have relatively low extensibility, so that the location of a coronal carious lesion that has penetrated into tooth dentin is difficult to manage. While caries lesion expansion is often involved in periodontal disease and reattachment is a treatment for periodontal disease, there is no effective treatment for periodontal disease. Cleaning methods such as a tooth brush have been used to clean dental enamel, and the use of tooth gel to remove materials adhering to tooth dentin and prevent dental caries is widely used. Japanese Patent Application Publication No. S63-0154986 (Patent Document 1) discloses dental

enamel cleansing compositions and dentin cleansing compositions that have a pH of about 4 to about 7, containing peptide, as well as highmolecular polyphosphate. Japanese Patent Application Publication No. H05-003737 (Patent Document 2) discloses a dentin cleansing composition that contains a low-molecular polyphosphate and/or a highmolecular polyphosphate, and a carboxylate and/or a hydrophilic polyacid. Japanese Patent Application Publication No. 2008-083389 (Patent Document 3) discloses a method for preventing dental caries and periodontal diseases, in which a hydrophilic polyacrylate polymer is added to a dentin cleansing composition containing a polyphosphate. Japanese Patent Application Publication No. S51-078605 (Patent Document 4) discloses a dental enamel cleansing

composition containing a polycarboxylic acid, a carboxylate and/or a hydrophilic polymer. to a maximum, but there is no rigorous definition of how much. ------ coldtea  $>$  The implication of this is that the News Feed is NOT fixing these problems. > It is doubling down. What it really means is that CNN – and all the other > media, political, right-wing propaganda -- are able to more effectively > filter out the

nonsense out of all the incoming information, and only show > you the posts and information you would actually read.\_ No, the implication is that CIFS is wrong about how online news sites work

**What's New In?**

Ursinus geogryphus Ursinus geogryphus is a species of spider from the family Theridiidae, with a palearctic distribution.

Description The male of this species is long and the female is long. This species looks similar to Ursinus eremita but can be distinguished by the small palisade setae on the first pair of legs, and the shape of the male genitalia. The female genitalia of Ursinus geogryphus is a complex apophysis and it is perpendicular to the anteroventral margin of the epigynum. This morphological study was able to distinguish this

species from all the other ursine species by Démure and Chabrier (1990), (1993). The chelicerae are well developed and blackishbrown, whereas the fangs are long and black. Distribution This species is endemic to Europe (Albania, Austria, Belarus, Denmark, France, Germany, Great Britain, Hungary, Italy, Latvia, Lithuania, Spain, Switzerland, North Macedonia, Ukraine) and Western Asia (Armenia,

Azerbaijan, Republic of Kalmykia, Russia). References Category:Theridiidae Category:Palearctic spiders Category:Spiders of Asia Category:Spiders of Europe Category:Spiders described in 1818Q: Getting NullPointerException when setText() with Intent I am having a NullPointerException on the setText() method (in my onCreate) when I set a string to a TextView. Here is my code.

public class MainActivity extends Activity { TextView textView; Button btn; @Override protected void onCreate(Bundle savedInstanceState) { super.onC reate(savedInstanceState); setCo ntentView(R.layout.activity\_mai n); textView = (TextView) findViewById(R.id.textView); textView.setText("Hello"); btn = (Button) findViewById(R.id.button1); btn.setOnClickListener(new

## View.OnClickListener() { public void onClick(View v)

Minimum: OS: Windows XP SP3/Vista SP2/7, Windows 7 or Windows 8 CPU: 1.8 GHz AMD Dual Core Intel Core i3 or AMD Quad Core Intel Core Memory: 2 GB RAM (2 GB recommended) DirectX: Version 9.0c Video: GeForce 8400 GS or better Hard Drive: 400 MB available space Additional Notes: – Keyboard controls are supported –

## Supports 360º view – Supported game

## Related links:

<https://healthyimprovementsforyou.com/how-to-change-font-size-in-photoshop/> <https://youngindialeadership.com/en/wont-photoshop-on-ipad-pro-just-be-a-brick/> [https://www.wangfuchao.com/wp](https://www.wangfuchao.com/wp-content/uploads/2022/07/Download_Adobe_Photoshop_For_Windows_32Bit_70_or_Later.pdf)[content/uploads/2022/07/Download\\_Adobe\\_Photoshop\\_For\\_Windows\\_32Bit\\_70\\_or\\_Later.pdf](https://www.wangfuchao.com/wp-content/uploads/2022/07/Download_Adobe_Photoshop_For_Windows_32Bit_70_or_Later.pdf) [https://spaziofeste.it/wp-content/uploads/get\\_adobe\\_photoshop\\_70\\_free\\_download.pdf](https://spaziofeste.it/wp-content/uploads/get_adobe_photoshop_70_free_download.pdf) <https://www.careerfirst.lk/sites/default/files/webform/cv/vaneanto448.pdf> https://panda-app.de/upload/files/2022/07/HBIYnIfkvp1rmOicIoZd\_01\_db60646589fe0fffc9412b99f6576cd5\_file.pdf [https://www.pizzapascalina.it/wp-content/uploads/ALIX\\_Signals\\_Download.pdf](https://www.pizzapascalina.it/wp-content/uploads/ALIX_Signals_Download.pdf) <https://sugaringspb.ru/photoshop-brushes-bundle-free-download/> <http://www.b3llaphotographyblog.com/adobe-photoshop-cs-free-download-for-pc/> <https://pqinsel.com/pq/advert/download-photoshop-cs5-7-0-3/> <https://laissezfairevid.com/photoshop-cc2020-activation-key/> <https://buddletlati.wixsite.com/decfovirse/post/pattern-design-bundle-free-pattern-pack> <http://jasminwinter.com/photoshop-keys/> [https://esmuseum.com/wp-content/uploads/2022/07/photoshop\\_download\\_free\\_windows\\_7\\_64.pdf](https://esmuseum.com/wp-content/uploads/2022/07/photoshop_download_free_windows_7_64.pdf) <https://wanoengineeringsystems.com/can-you-download-photoshop-on-a-hp-laptop/> [https://madeinamericabest.com/wp-content/uploads/2022/07/adobe\\_express\\_photoshop\\_free\\_download.pdf](https://madeinamericabest.com/wp-content/uploads/2022/07/adobe_express_photoshop_free_download.pdf) <http://mirrordancehair.com/?p=1051> [http://majedarjoke.com/2022/07/01/with-adobe-photoshop-7-0-1-serial-number-full-version-you-can-easily-create-professional](http://majedarjoke.com/2022/07/01/with-adobe-photoshop-7-0-1-serial-number-full-version-you-can-easily-create-professional-jpg-and-png-graphics/)[jpg-and-png-graphics/](http://majedarjoke.com/2022/07/01/with-adobe-photoshop-7-0-1-serial-number-full-version-you-can-easily-create-professional-jpg-and-png-graphics/) <https://cineafrica.net/download-adobe-photoshop-cs6-for-free/> <http://yotop.ru/2022/07/01/photoshop-rope-brush-free-download/>